# **Command Description**

#### **1 LD220 Command Mode**

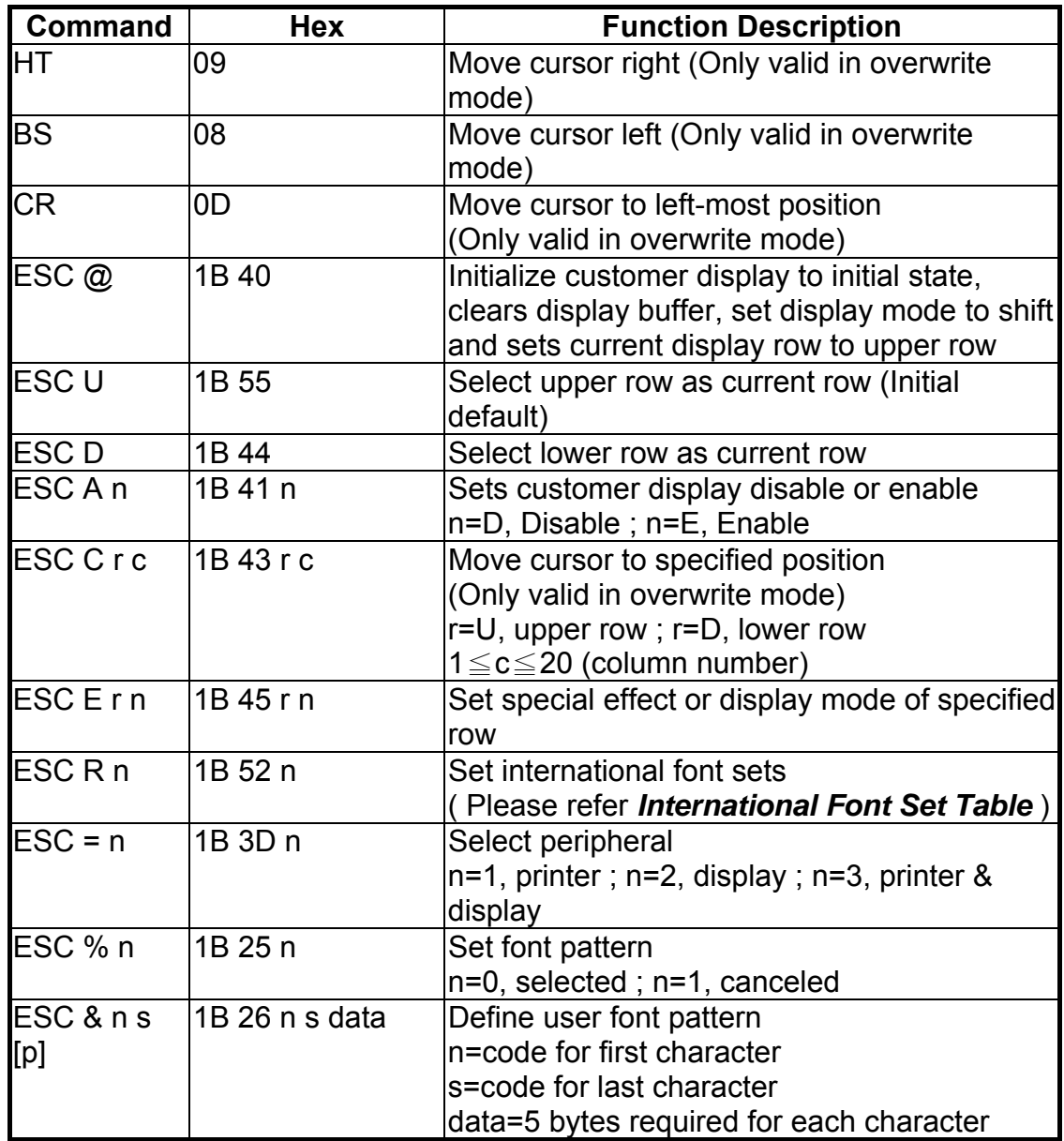

**(REMARK)**\*Using commands "ESC E r n", the value (Hex) of parameter

r 58h=all rows

 55h=upper row 44h=lower row

n special function, the value is one of 30h=shift mode (Default display mode) 31h=rotation mode 32h=blink mode 33h=clear this row and switch to shift mode 34h=overwrite mode 35h=vertical mode

#### **\* International Font Set Table**

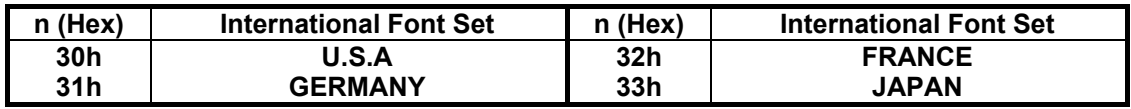

### **2 EPSON Command Mode**

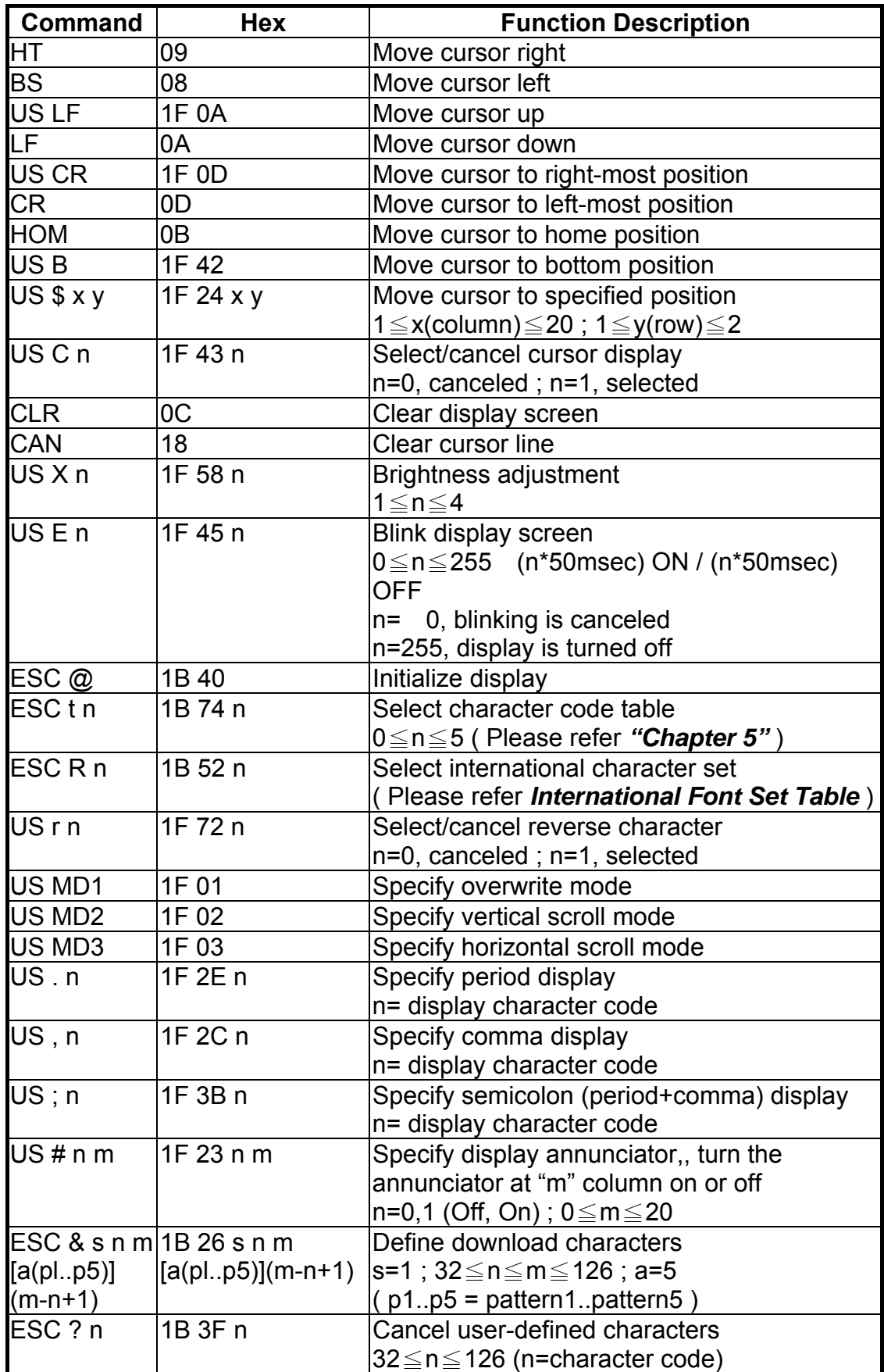

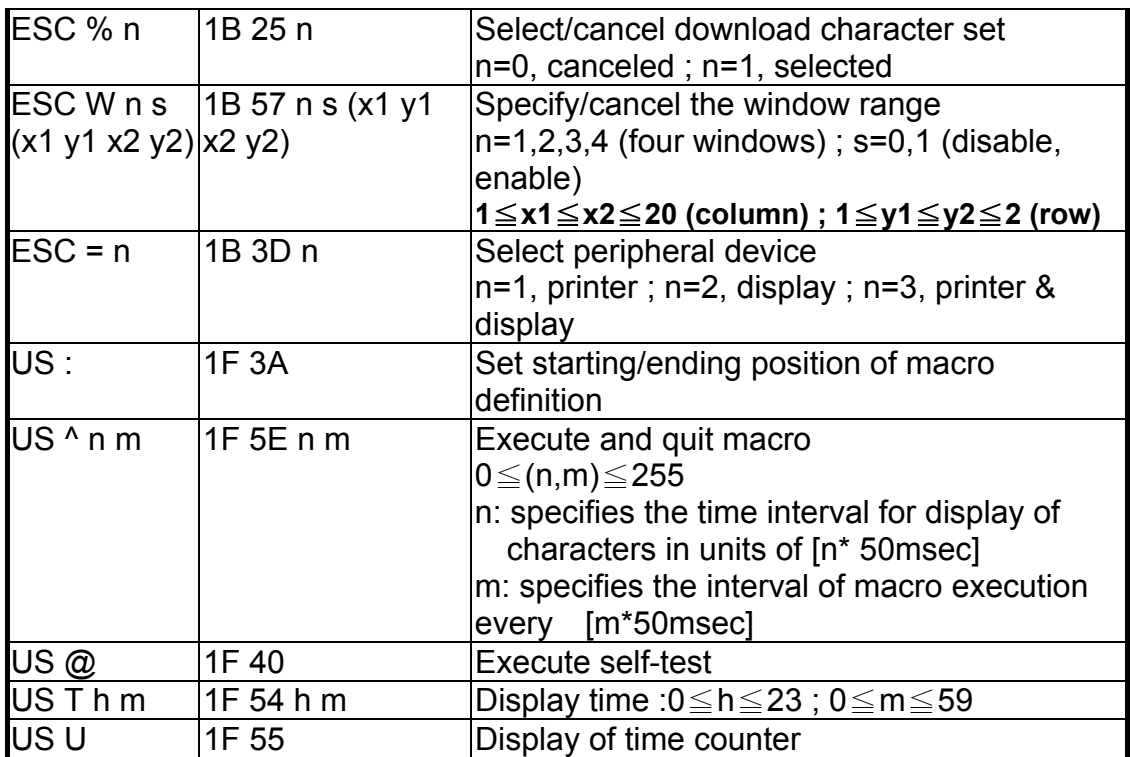

#### **\* International Font Set Table**

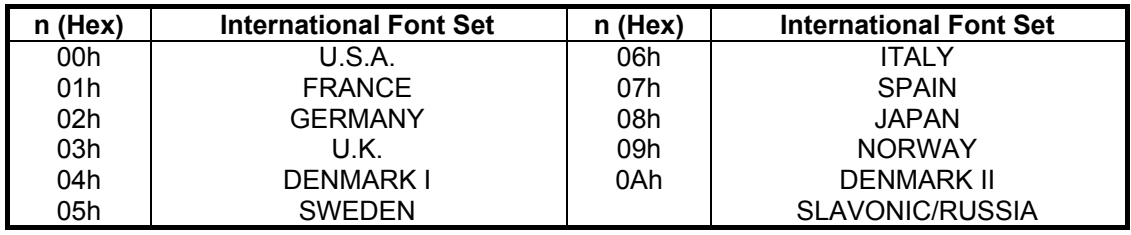

#### ※ **Specify decimal point, comma, semicolon, annunciator\***

(1) **US . n (Decimal Point) / US , n (Comma) / US ; n (Semicolon):**  The displayed character codes are form 32(20h) to 127(7Eh), and 128(80h) to 255(FFh) in the character code table. The period/comma/semicolon displayed only for n. The period is not displayed for the subsequent display characters.

(2) **US # n m (annunciator):** 

**[ range ] n = 0(00h) or 1(01h) / m = 0(00h)~20(14h)** 

**[ notes ] When n= 0, the annunciator at column m is turned off.** 

 **When n= 1, the annunciator at column m is turned on.** 

 **"m" specify column number (the most left column is column 1) at which annunciator to be turned on/off is placed.** 

 **When m = 0, all annunciators are turned on or off. Once an annuciator(s) is turned on, it remains on until turned off by this command, the ESC@ or US@ command is executed, or the power is turned off. [example]: To turn on the annunciator at the third column:** 

 **[n = 01h ], [ m = 03h ]** 

 **To turn off all the annunciators:** 

 **[n = 00h ], [ m = 00h ]** 

※ *Above commands relating decimal point, comma, semicolon, and annunciator may not be available due to hardware limit of display tube.*

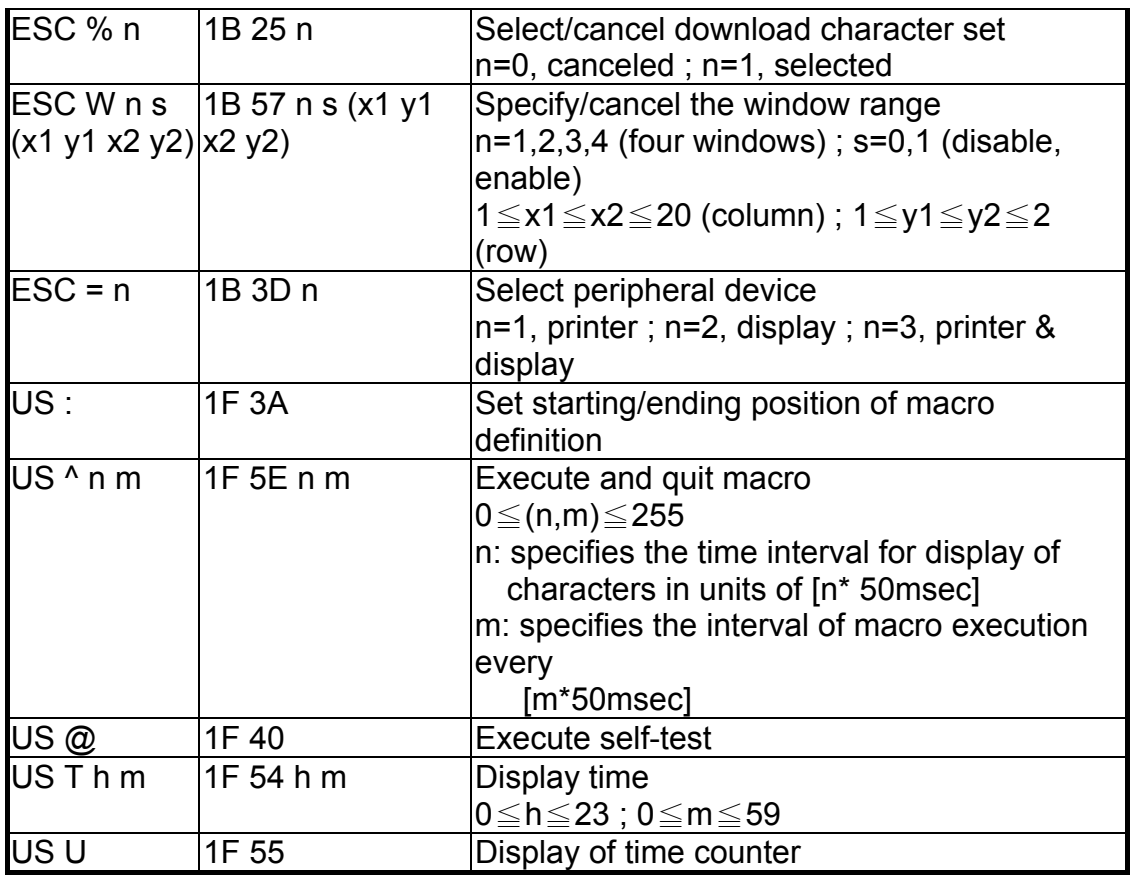

#### **\* International Font Set Table**

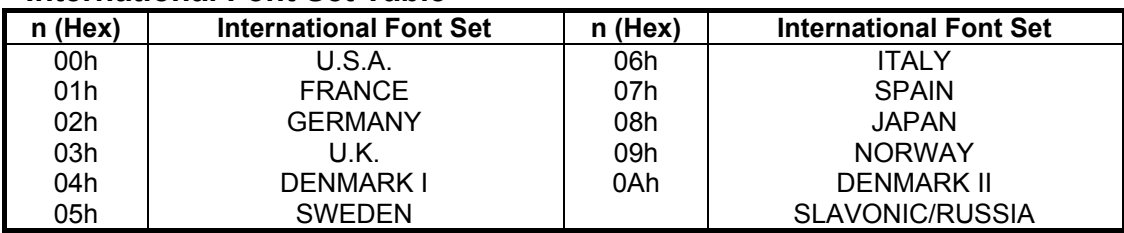

#### ※ **Specify decimal point, comma, semicolon, annunciator\***

(3) **US . n (Decimal Point) / US , n (Comma) / US ; n (Semicolon):** 

The displayed character codes are form 32(20h) to 127(7Eh), and 128(80h) to 255(FFh) in the character code table. The

period/comma/semicolon displayed only for n. The period is not displayed for the subsequent display characters.

- (4) **US # n m (annunciator):** 
	- **[ range ] n = 0(00h) or 1(01h) / m = 0(00h)~20(14h)**

**[ notes ] When n= 0, the annunciator at column m is turned off.** 

 **When n= 1, the annunciator at column m is turned on.** 

 **"m" specify column number (the most left column is column 1) at which annunciator to be turned on/off is placed.** 

 **When m = 0, all annunciators are turned on or off.** 

**Once an annuciator(s) is turned on, it remains on until turned off by this command, the ESC@ or US@ command is executed,** 

**or the power is turned off.** 

**[example]: To turn on the annunciator at the third column:** 

 **[n = 01h ], [ m = 03h ] To turn off all the annunciators: [n = 00h ], [ m = 00h ]** 

#### ※ *Above commands relating decimal point, comma, semicolon, and annunciator may not be available due to hardware limit of display tube.*

#### **3 UTC Standard Command Mode**

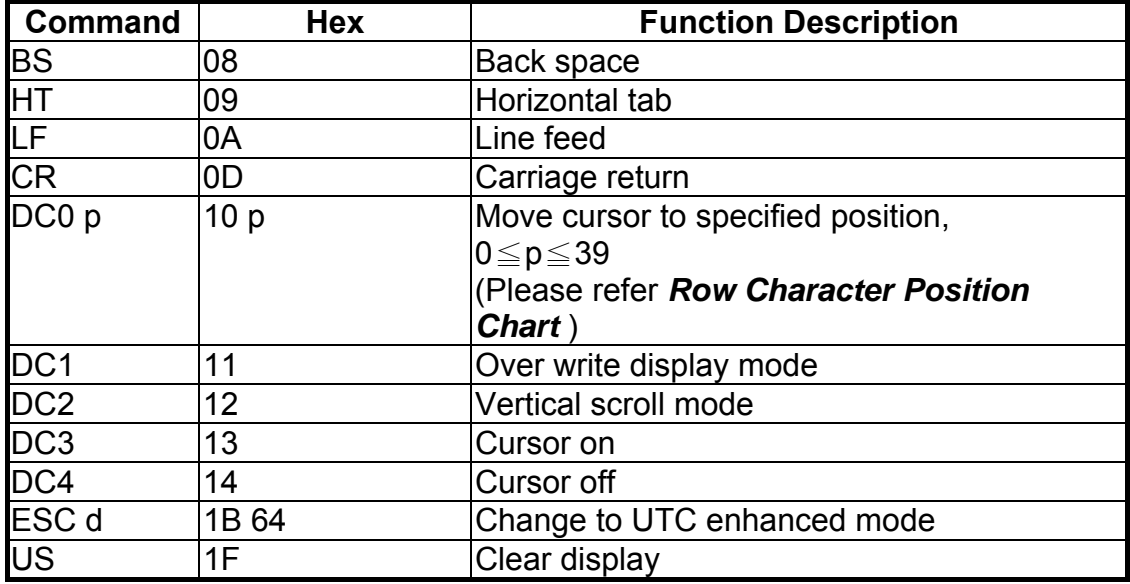

#### **Row Character Position Chart (Decimal)**

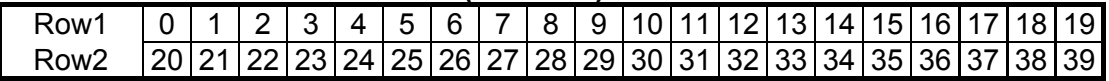

#### **Row Character Position Chart (Hex)**

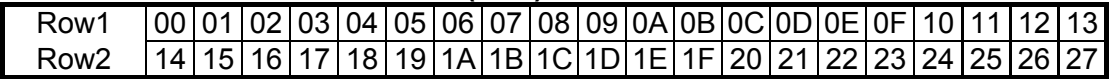

### **4 UTC Enhance Command Mode**

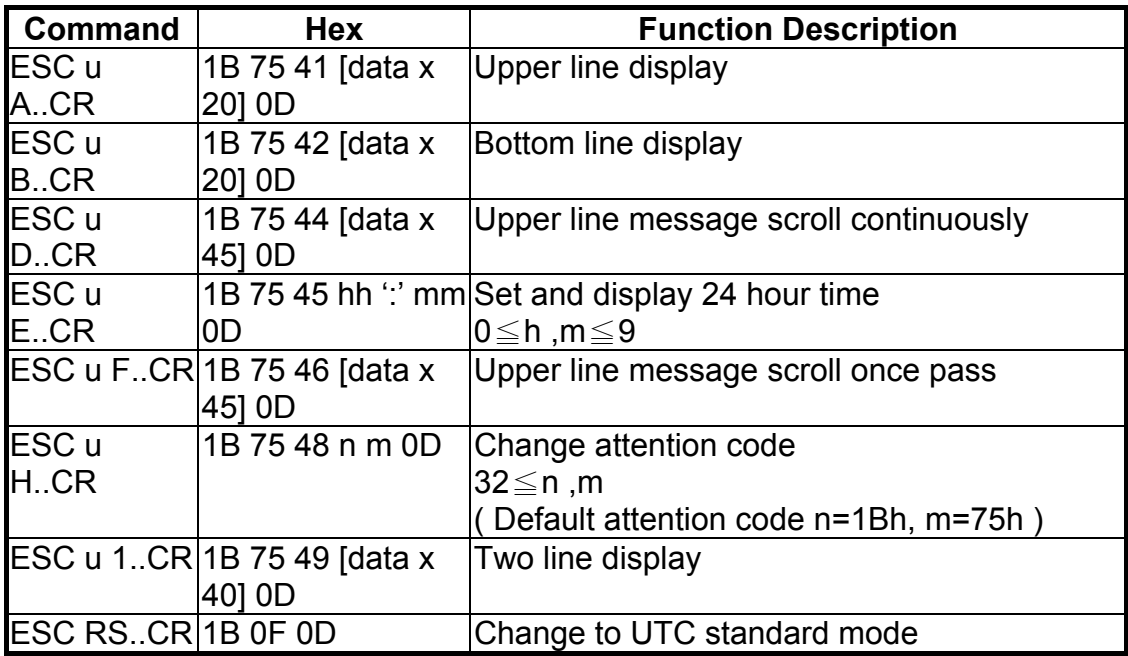

### **5 AEDEX Command Mode**

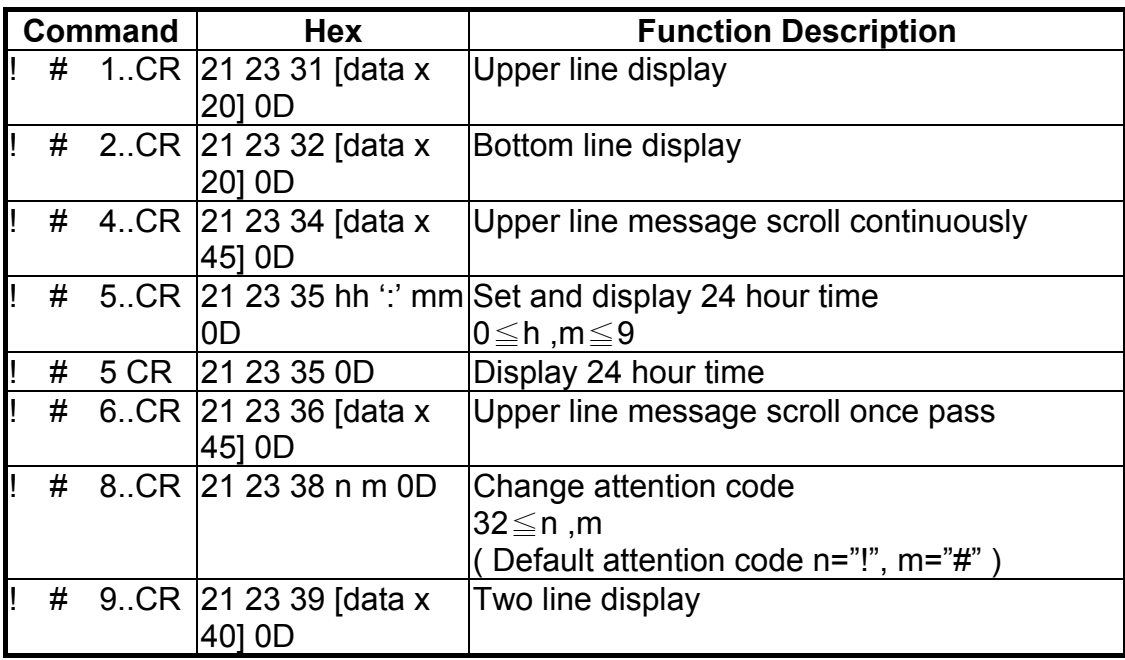

### **6 ADM788 Command Mode**

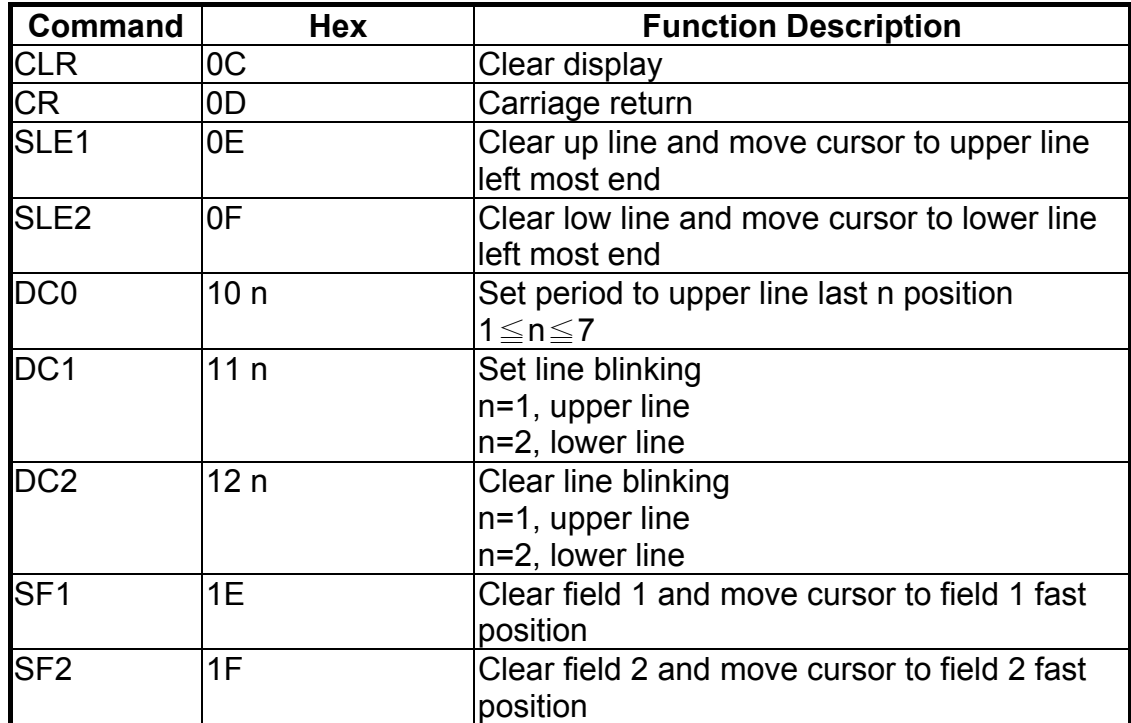

### **7 DSP800 Command Mode**

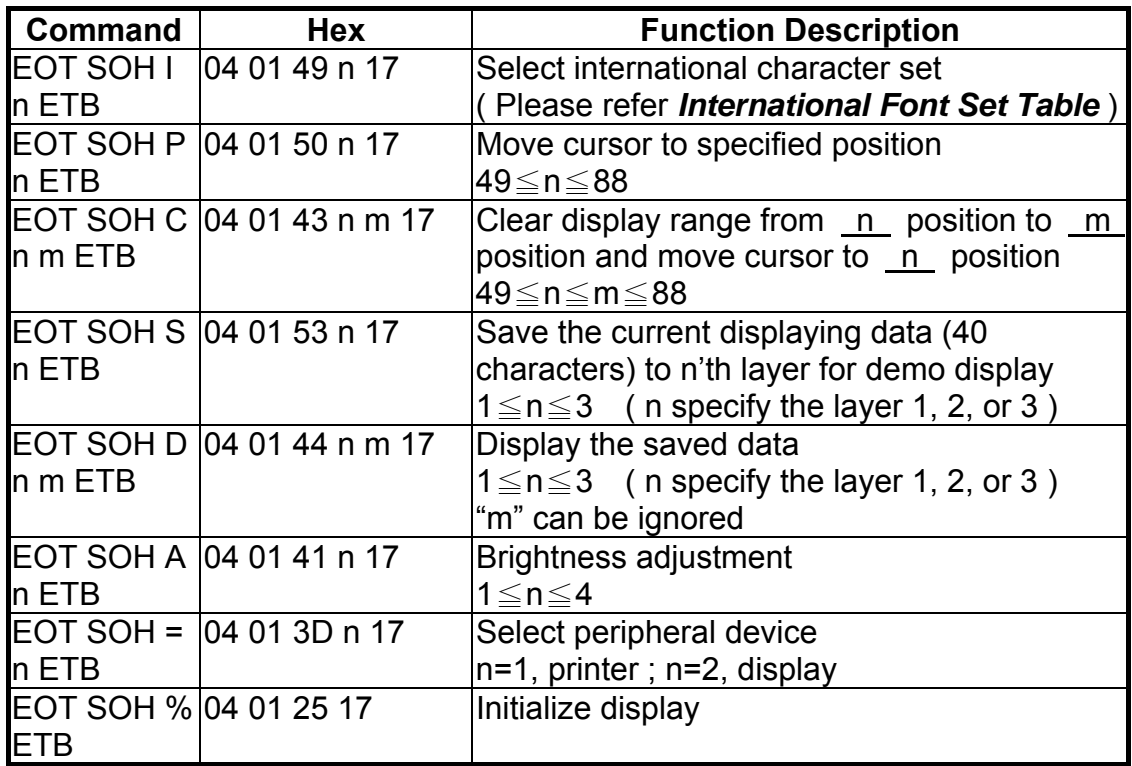

#### **\* International Font Set Table**

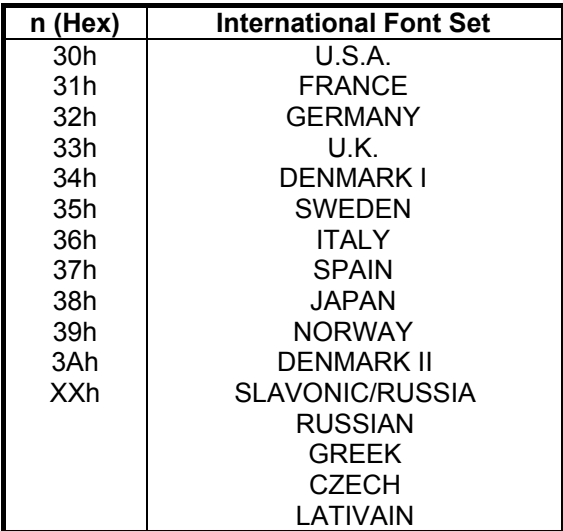

### **8 CD5220 Command Mode**

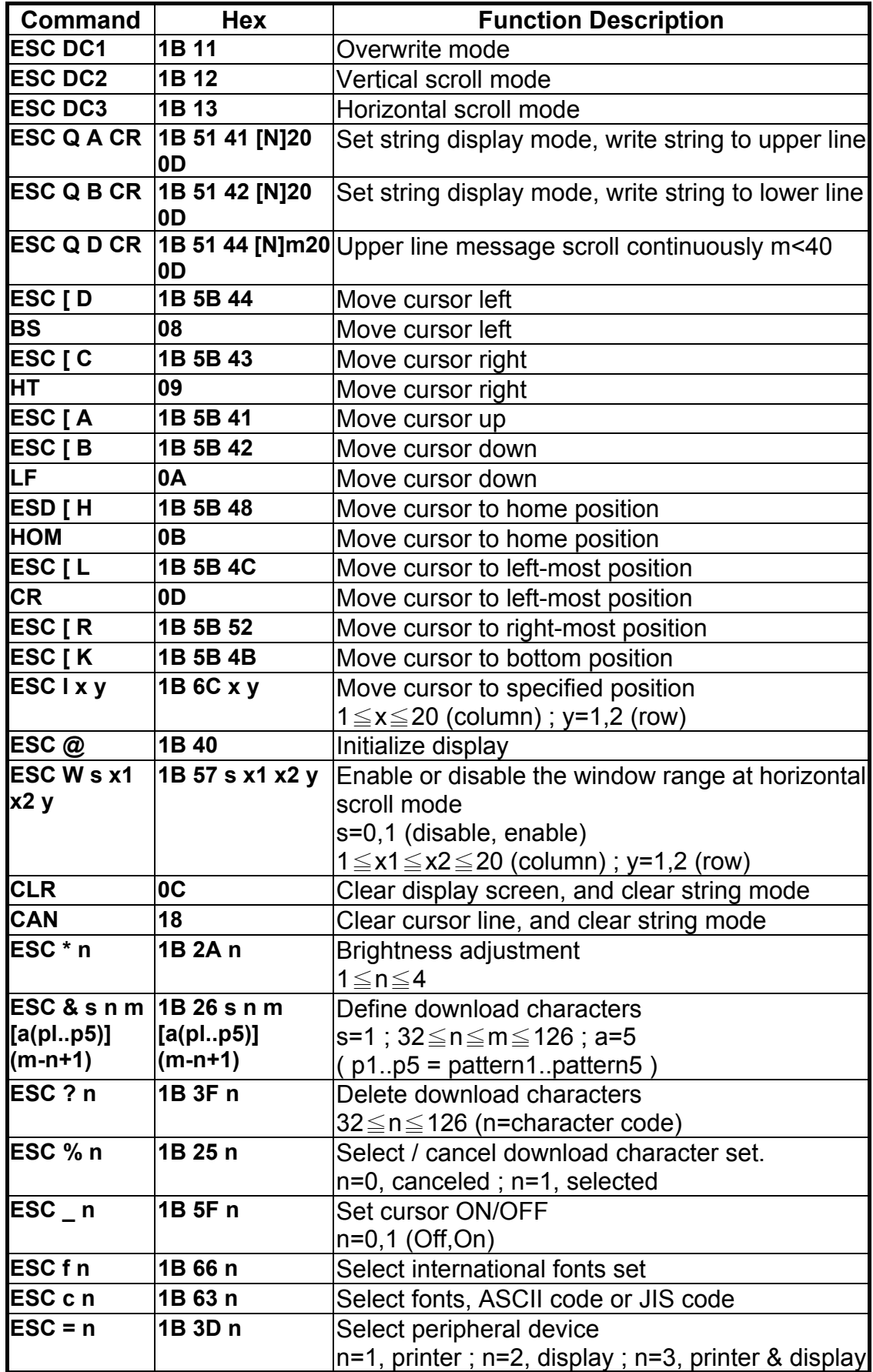

#### **(REMARK)**

\* While using command "ESC Q A" or "ESC Q B", these two commands could be used combining with terminal printer - TP 2688 or TP3688

\* If using command "ESC Q A" or "ESC Q B", others commands can't be used except using command "CLR" or "CAN" to change operating mode.

\* If using command "ESC Q D", message on upper line will move continuously till receiving a new command, clearing upper line, and moving cursor to most left position on upper line.

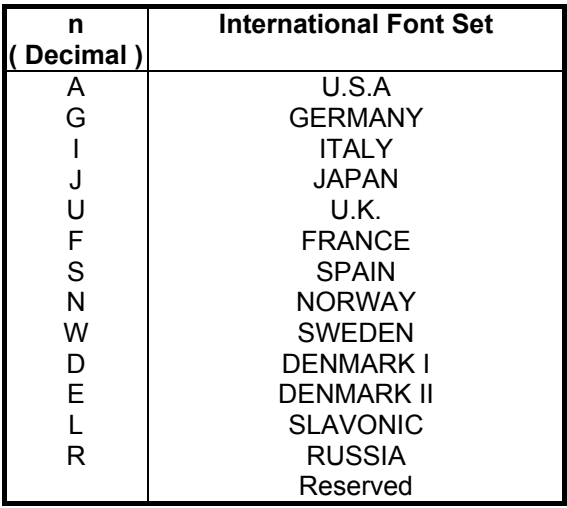

#### **\* International Font Set Table**

#### **\* Select Code Table**

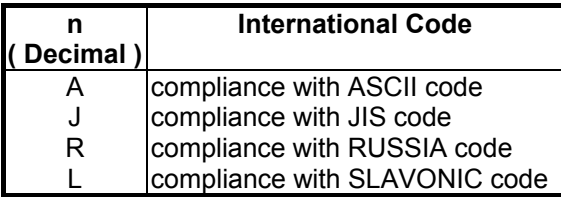

### **9 EMAX Command Mode**

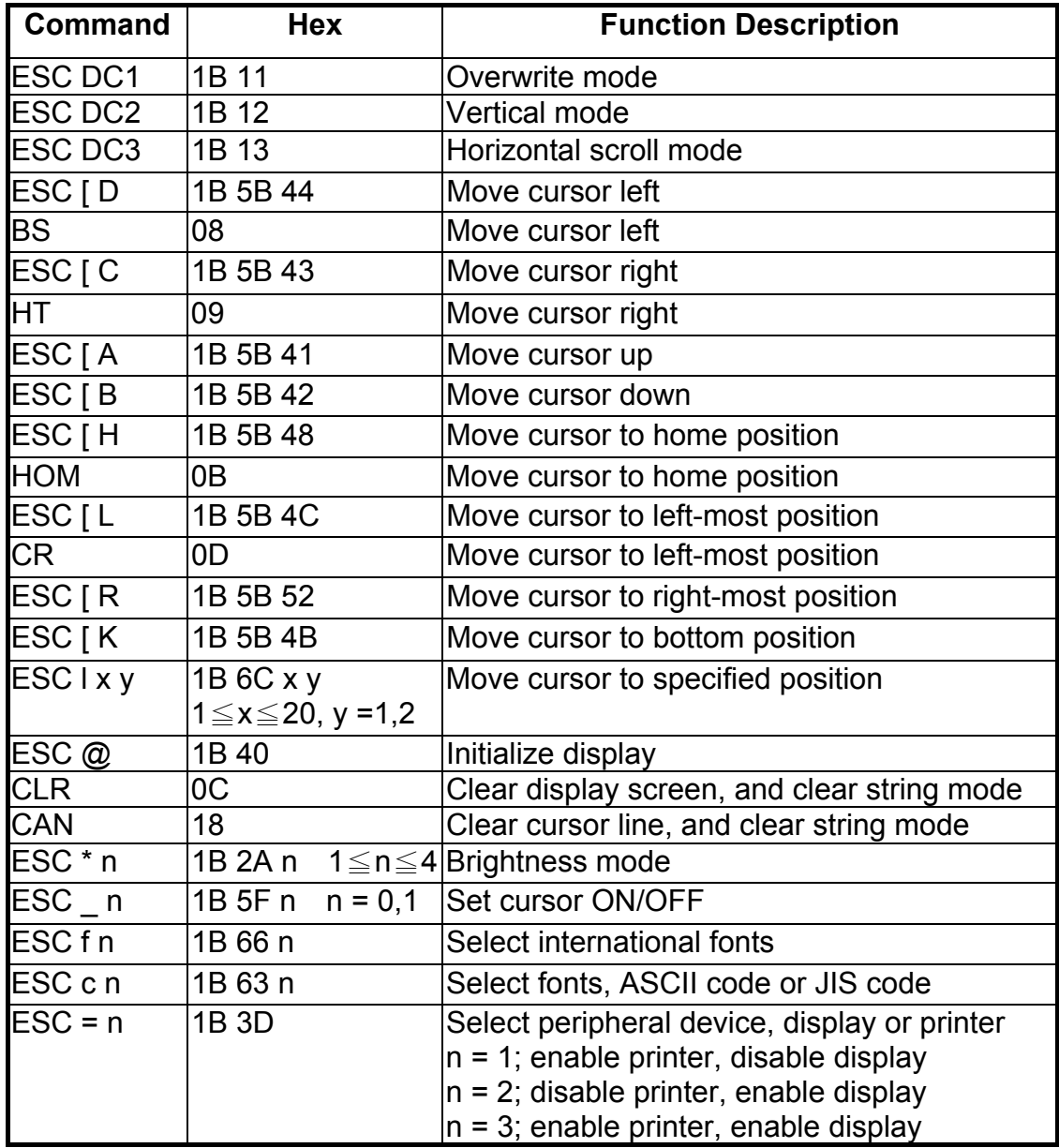

### **10 LOGIC Command Mode**

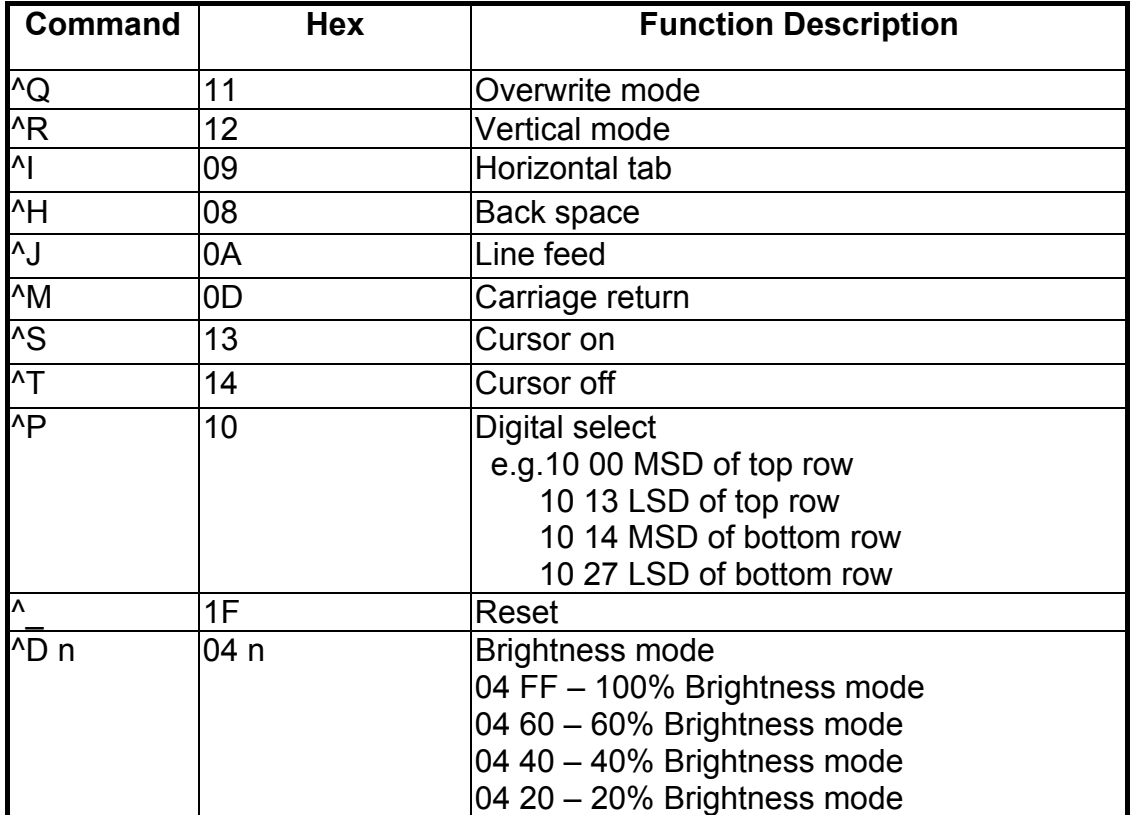

# **Character Set**

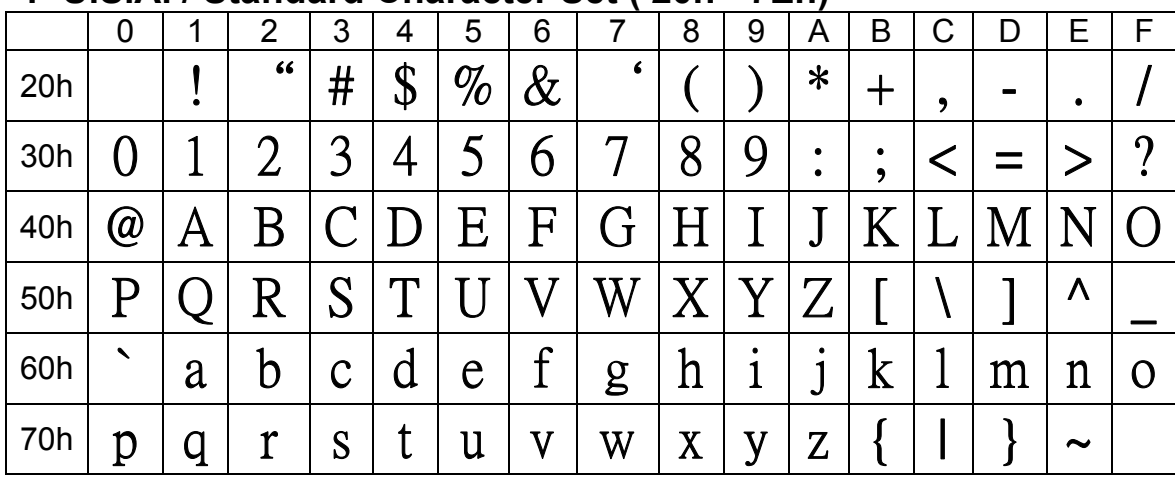

### 1 U.S.A. / Standard Character Set (20h - 7Eh)

### 2 International Character Selection

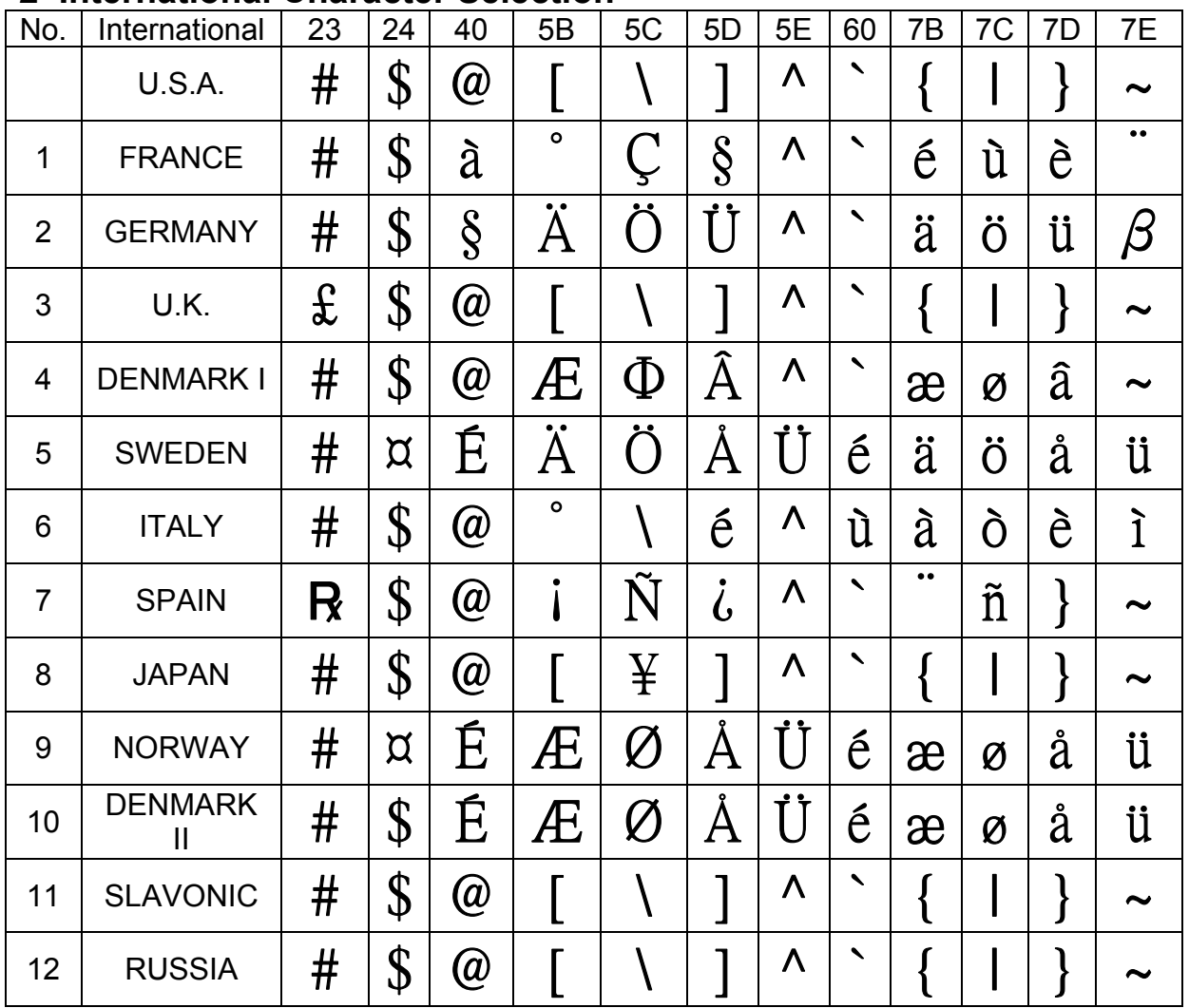

## 3 Character Code Table

## 3.1 Page 0 (PC437: U. S.A., Standard Europe)

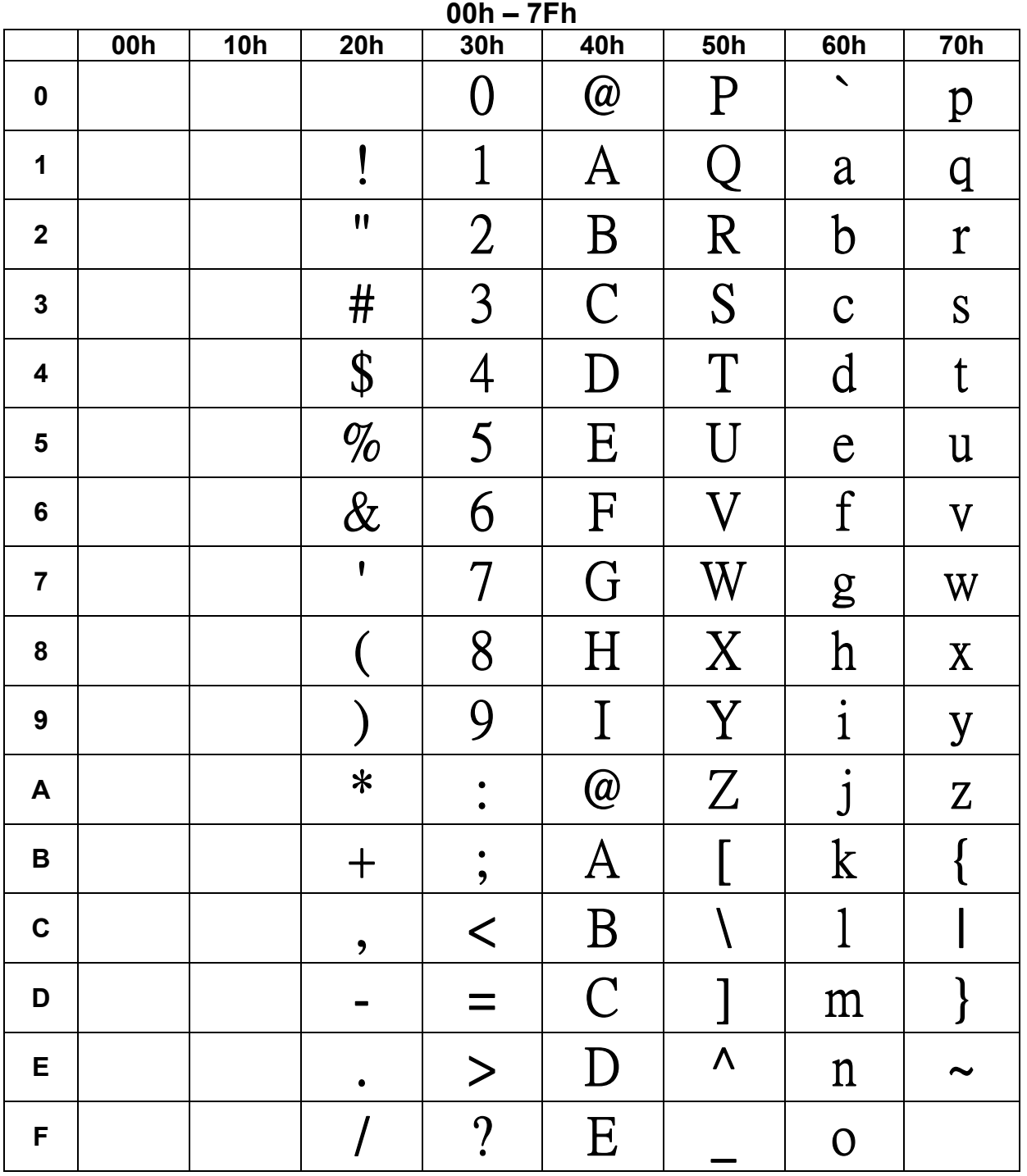

To be continued on next page...

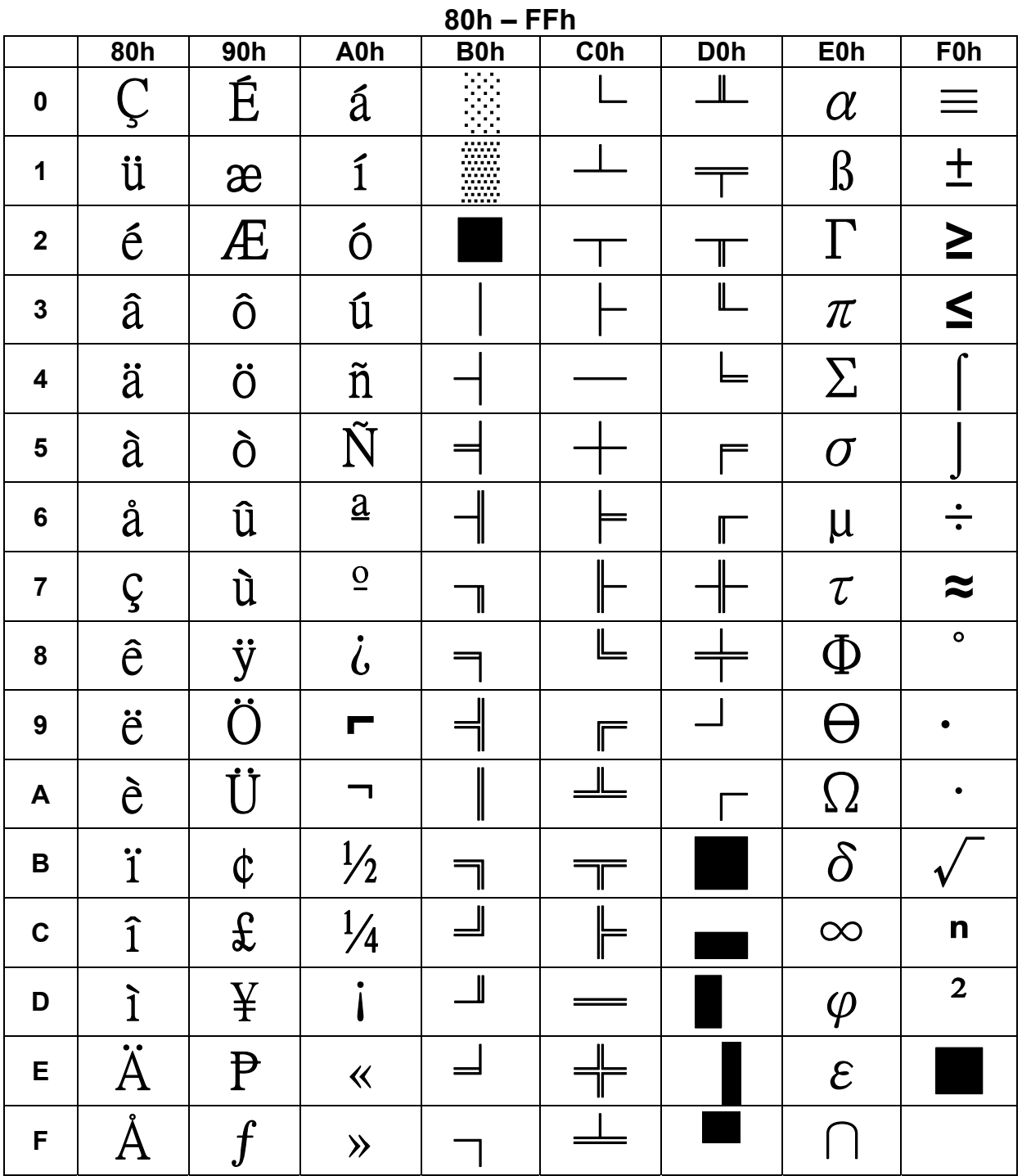

# 3.2 Page 1 (PC863: Canadian-French)

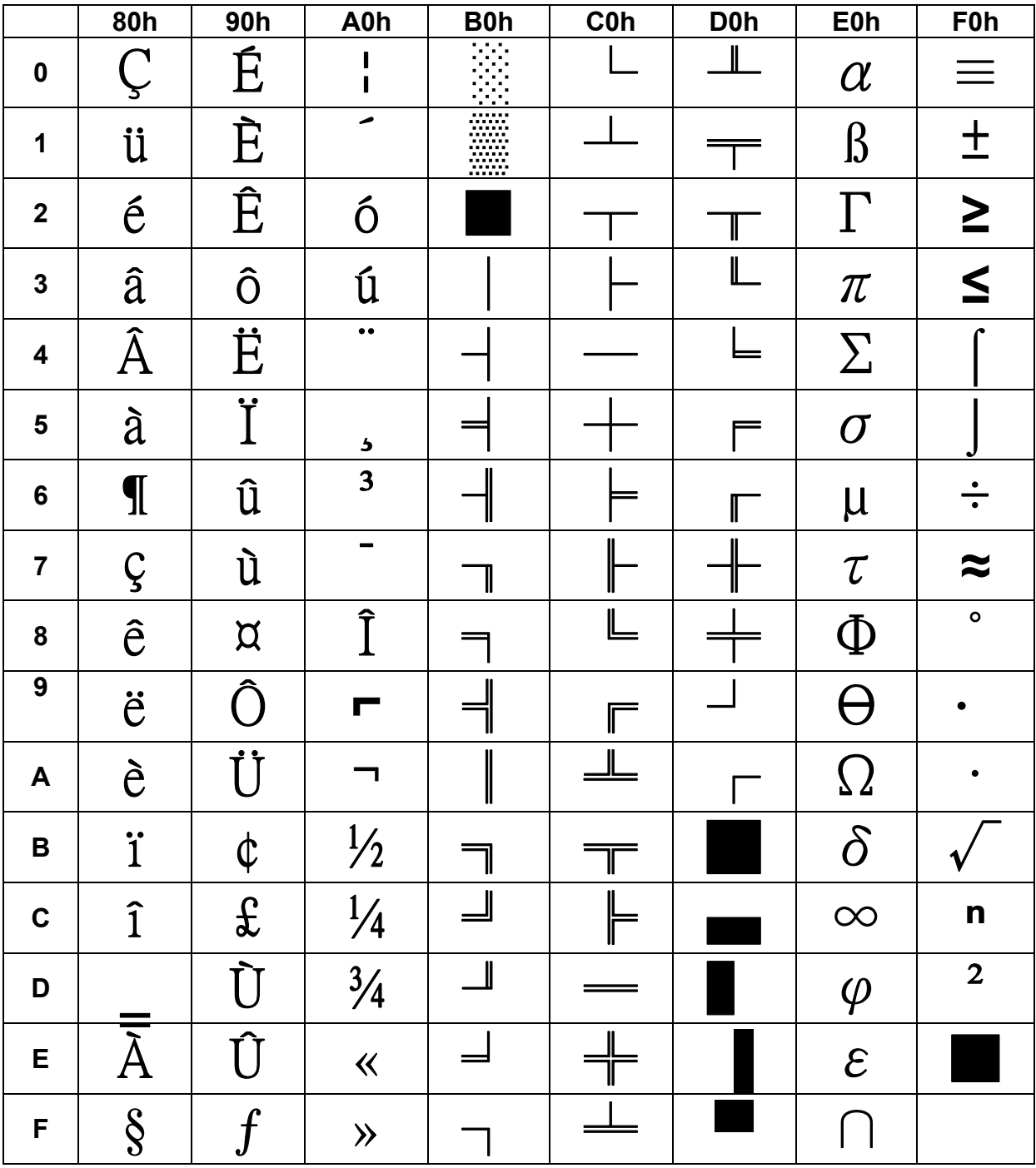

#### **3.3 Page 2 (Japanese Katakana) .3.3 Page 2 (Japanese Katakana)**

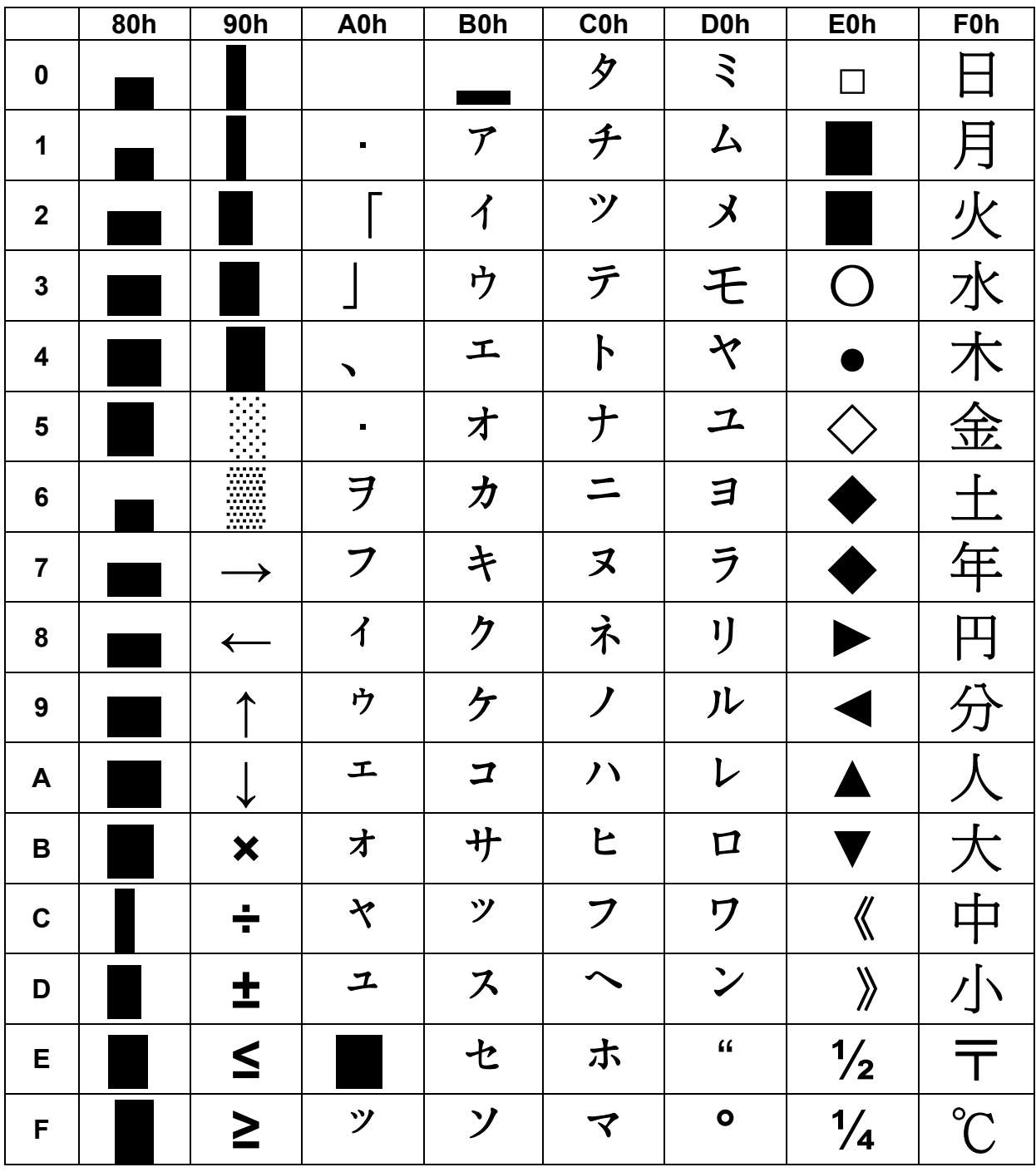